## **twoway scatter var1 var2**

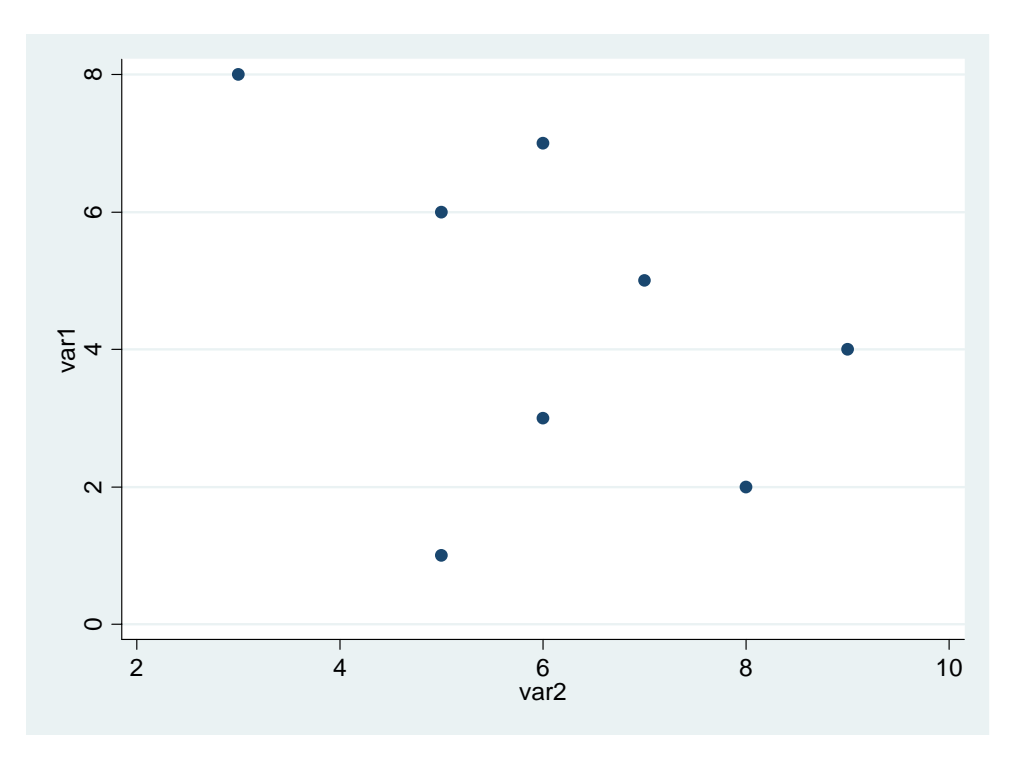

**twoway scatter var1 var2, scheme(s1mono) plotregion(lcolor(none))** 

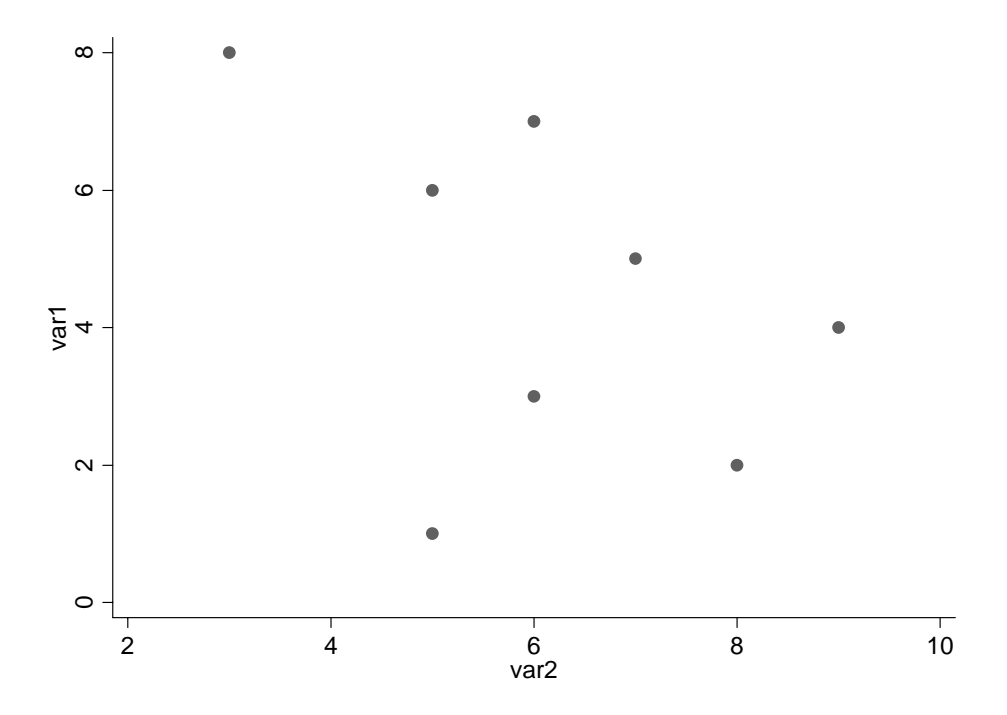